Документ подписан простой электронной подписью Информация о владельце: ФИО: Позоян Оксана Гарниковна Должность: директор филиала Дата подписания: 15.08.2023 11:25:41 Уникальный программный ключ: f420766fb84d98e07cffb62ea5e5a7814d505ef5

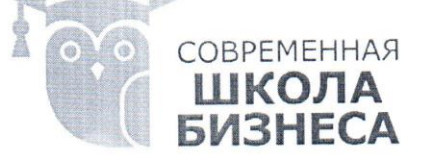

БУДЕННОВСКИЙ ФИЛИАЛ КОЛЛЕДЖ «СОВРЕМЕННАЯ ШКОЛА БИЗНЕСА» HACTHOE ПРОФЕССИОНАЛЬНОЕ ОБРАЗОВАТЕЛЬНОЕ УЧРЕЖДЕНИЕ

356800, г. Буденновск, 8 мкр-он, д.17А, 1 мкр-он д.17  $+7(86559)$  2-36-91  $+7(86559)$  2-37-96 bf.college@mail.ru/www.bf.ecmsb.ru

**SEARPANNS** УТВЕРЖДАЮ Директор БФ ЧПОУ Колледж «Современная школа бизнеса» О.Г. Позоян 2023 г.  $\langle$  (23) мая

#### РАБОЧАЯ ПРОГРАММА УЧЕБНОЙ ДИСЦИПЛИНЫ

### ЕН. 02 ИНФОРМАЦИОННЫЕ ТЕХНОЛОГИИ В ПРОФЕССИОНАЛЬНОЙ ДЕЯТЕЛЬНОСТИ

Математический и общий естественнонаучный цикл программы подготовки специалистов среднего звена по специальности 34.02.01 Сестринское дело

Год набора 2022

г. Буденновск, 2023

 $\mathbf{1}$ 

**Рабочая программа** составлена с учетом федерального государственного образовательного стандарта среднего профессионального образования по специальности 34.02.01 Сестринское дело, утвержденного приказом Министерства образования и науки Российской Федерации от 12.05.2014 N 502 (ред. от 24.07.2015).

**Рабочая программа** предназначена для преподавания дисциплины профессионального учебного цикла обучающимся очной формы обучения по специальности 34.02.01 Сестринское дело.

**Организация-разработчик:** БФ Частное профессиональное образовательное учреждение Колледж «Современная школа бизнеса», г. Буденновск.

**Разработчик:** Саркисян А.В., преподаватель Колледжа, г.Буденновск.

**Рабочая программа** рассмотрена и одобрена на заседании цикловой методической комиссии медико – биологических дисциплин, Протокол № 502 от 12 мая 2014 года.

# **СОДЕРЖАНИЕ**

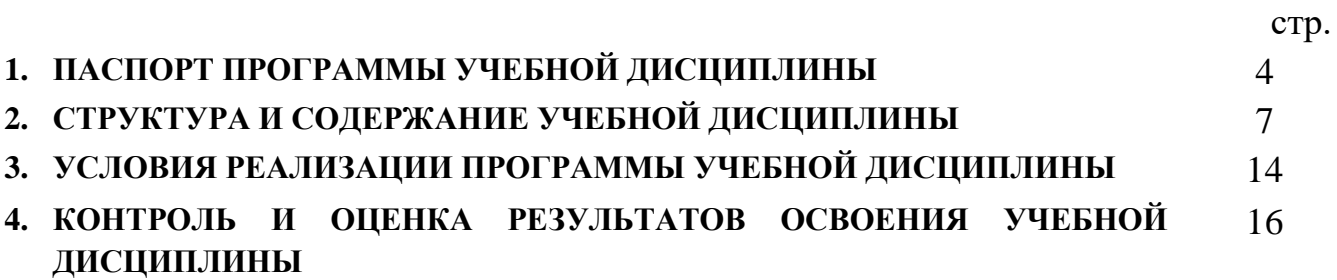

## **1. ПАСПОРТ ПРОГРАММЫ УЧЕБНОЙ ДИСЦИПЛИНЫ ЕН. 02 ИНФОРМАЦИОННЫЕ ТЕХНОЛОГИИ В ПРОФЕССИОНАЛЬНОЙ ДЕЯТЕЛЬНОСТИ**

### **1.1. Область применения программы**

Рабочая программа учебной дисциплины ЕН. 02 Информационные технологии в профессиональной деятельности является частью программы подготовки специалистов среднего звена в соответствии с ФГОС по СПО 34.02.01 Сестринское дело.

Рабочая программа учебной дисциплины может быть использована в дополнительном профессиональном образовании в рамках реализации программ переподготовки кадров в учреждениях СПО.

## **1.2. Место дисциплины в структуре программы подготовки специалистов среднего звена:**

Учебная дисциплина ЕН. 02 Информационные технологии в профессиональной деятельности входит в профессиональный учебный цикл и относится к математическому и общему естественно – научному циклу.

## **1.3. Цели и задачи дисциплины – требования к результатам освоения дисциплины:**

### **Цели освоения дисциплины:**

 изучение основ информационных технологий в профессиональной деятельности и использование программного обеспечения в дальнейшей работе.

### **Задачи освоения дисциплины:**

- формирование владения навыками работы с учебной и научной литературой, методами построения систем защиты и восстановления информации, создания и ведения баз данных, навыками подготовки текстовых и графических документов, решения функциональных и вычислительных задач.
- овладение навыками самостоятельной и коллективной деятельности, включения своих результатов в результаты работы группы, соотнесение своего мнения с мнением других участников учебного коллектива и мнением авторитетных источников.

#### **уметь:**

 использовать технологии сбора, размещения, хранения, накопления, преобразования и передачи данных в профессионально ориентированных информационных системах;

- использовать в профессиональной деятельности различные виды программного обеспечения, в том числе специального;
- применять компьютерные и телекоммуникационные средства;

#### **знать:**

- основные понятия автоматизированной обработки информации;
- общий состав и структуру персональных компьютеров и вычислительных систем;
- состав, функции и возможности использования информационных и телекоммуникационных технологий в профессиональной деятельности;
- методы и средства сбора, обработки, хранения, передачи и накопления информации;
- базовые системные программные продукты и пакеты прикладных программ в области профессиональной деятельности;
- основные методы и приемы обеспечения информационной безопасности.

### **Формируемые компетенции**

ОК 1. Понимать сущность и социальную значимость своей будущей профессии, проявлять к ней устойчивый интерес.

ОК 2. Организовывать собственную деятельность, выбирать типовые методы и способы выполнения профессиональных задач, оценивать их выполнение и качество.

ОК 3. Принимать решения в стандартных и нестандартных ситуациях и нести за них ответственность.

ОК 4. Осуществлять поиск и использование информации, необходимой для эффективного выполнения профессиональных задач, профессионального и личностного развития.

ОК 5. Использовать информационно-коммуникационные технологии в профессиональной деятельности.

ОК 6. Работать в коллективе и команде, эффективно общаться с коллегами, руководством, потребителями.

ОК 7. Брать на себя ответственность за работу членов команды (подчиненных), за результат выполнения заданий.

ОК 8. Самостоятельно определять задачи профессионального и личностного развития, заниматься самообразованием, осознанно планировать и осуществлять повышение квалификации.

ОК 9. Ориентироваться в условиях смены технологий в профессиональной деятельности.

ОК 10. Бережно относиться к историческому наследию и культурным традициям народа, уважать социальные, культурные и религиозные различия.

ОК 11. Быть готовым брать на себя нравственные обязательства по отношению к природе, обществу и человеку.

ОК 12. Организовывать рабочее место с соблюдением требований охраны труда, производственной санитарии, инфекционной и противопожарной безопасности.

ОК 13. Вести здоровый образ жизни, заниматься физической культурой и спортом для укрепления здоровья, достижения жизненных и профессиональных целей.

ПК 1.1 ПК 1.1. Проводить мероприятия по сохранению и укреплению здоровья населения, пациента и его окружения.

ПК 1.2 ПК 1.2. Проводить санитарно-гигиеническое воспитание населения.

ПК 1.3 ПК 1.3. Участвовать в проведении профилактики инфекционных и неинфекционных заболеваний.

ПК 2.1. Представлять информацию в понятном для пациента виде, объяснять ему суть вмешательств.

ПК2.2. Осуществлять лечебно-диагностические вмешательства, взаимодействуя с участниками лечебного процесса.

ПК 2.3. Сотрудничать с взаимодействующими организациями и службами.

ПК 2.6. Вести утвержденную медицинскую документацию.

ЛР 4 Проявляющий и демонстрирующий уважение к людям труда, осознающий ценность собственного труда. Стремящийся к формированию в сетевой среде личностно и профессионального конструктивного «цифрового следа».

ЛР 13 Непрерывно совершенствующий профессиональные навыки через дополнительное профессиональное образование (программы повышения квалификации и программы профессиональной переподготовки), наставничество, а также стажировки, использование дистанционных образовательных технологий (образовательный портал и вебинары), тренинги в симуляционных центрах, участие в конгрессных мероприятиях

## **1.4 Рекомендуемое количество часов на освоение программы дисциплины:**

Максимальной учебной нагрузки обучающегося 132 часов, в том числе:

- обязательной аудиторной учебной нагрузки обучающегося 90 часов;
- самостоятельной работы обучающегося 45 часов.

# **2.СТРУКТУРА И СОДЕРЖАНИЕ УЧЕБНОЙ ДИСЦИПЛИНЫ ОП.14 ИНФОРМАЦИОННЫЕ ТЕХНОЛОГИИ В ПРОФЕССИОНАЛЬНОЙ ДЕЯТЕЛЬНОСТИ**

## **2.1.1 Объем учебной дисциплины и виды учебной работы**

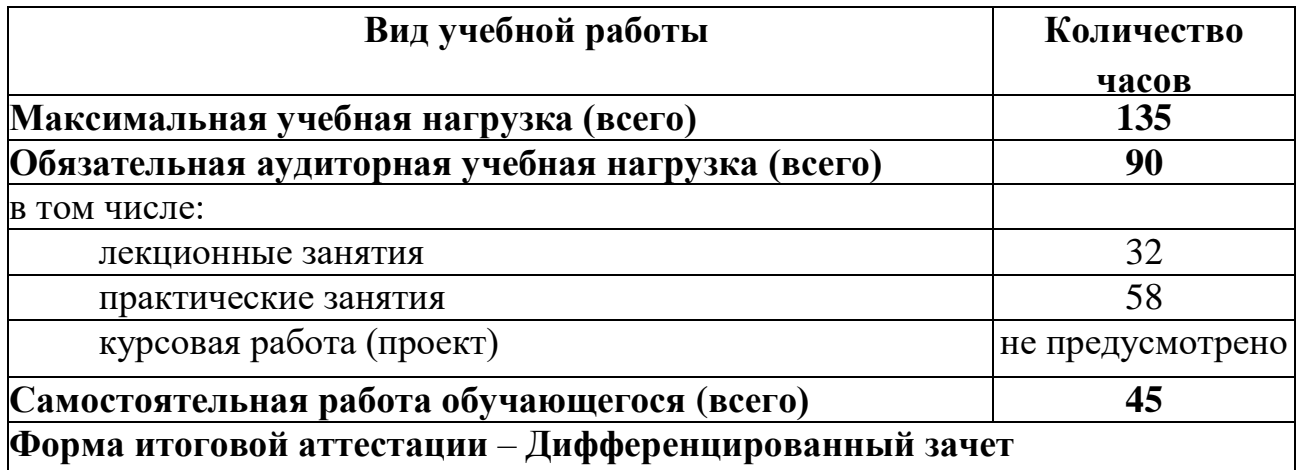

# **2.2. Тематический план и содержание учебной дисциплины ОП.14 Информационные технологии в профессиональной деятельности**

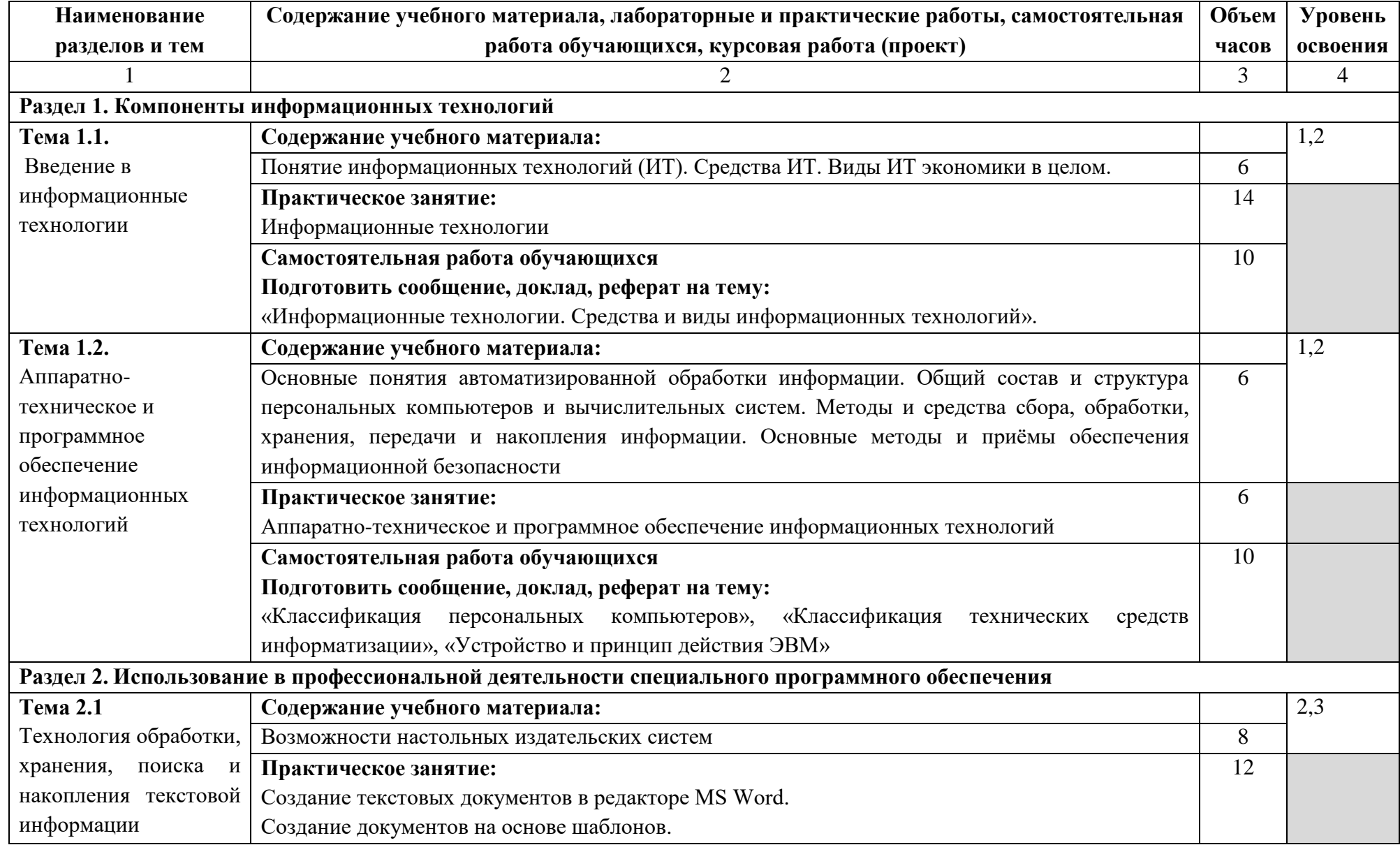

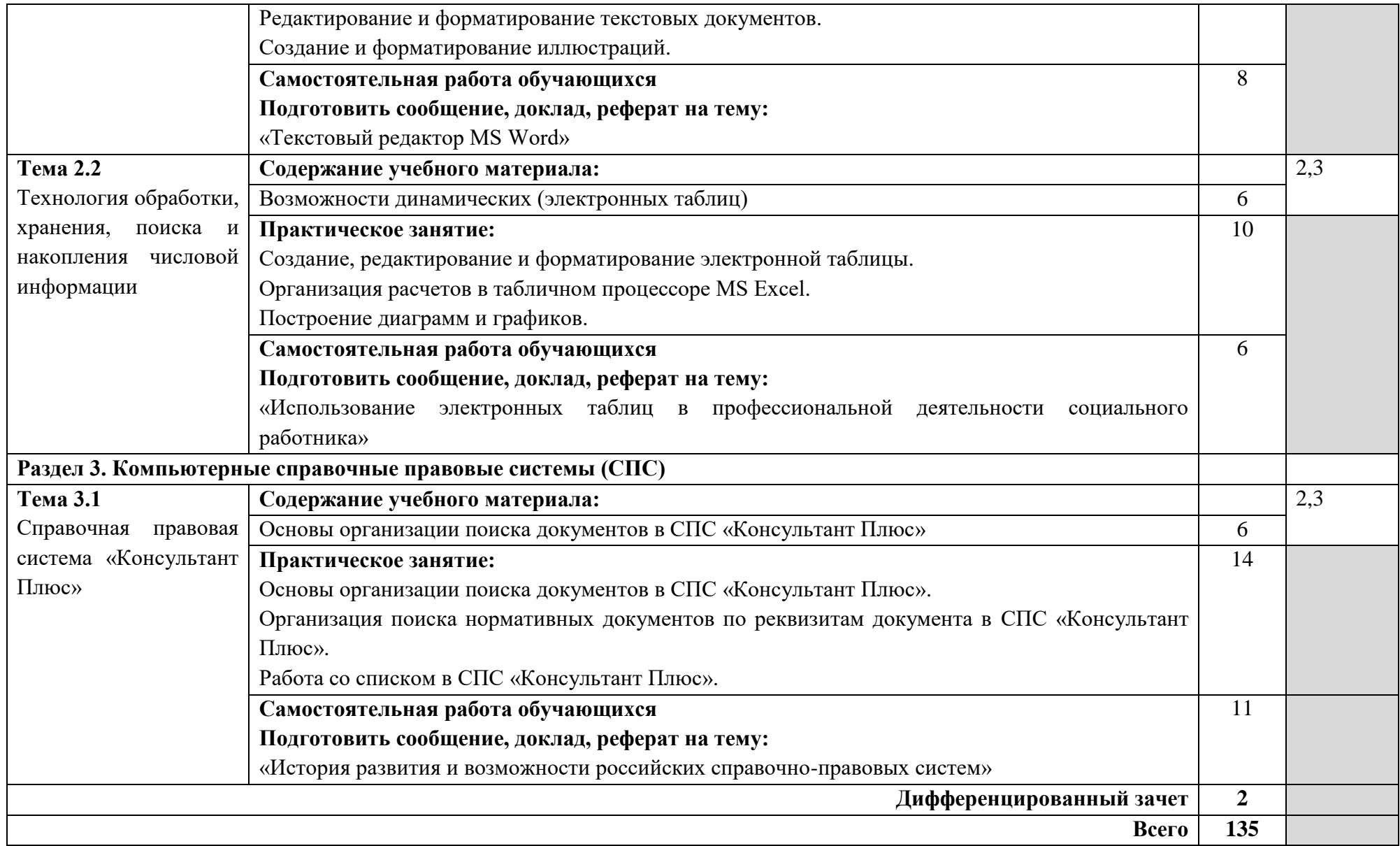

Для характеристики уровня освоения учебного материала используются следующие обозначения:

1. – ознакомительный (узнавание ранее изученных объектов, свойств);

2. – репродуктивный (выполнение деятельности по образцу, инструкции или под руководством)

3.–продуктивный (планирование и самостоятельное выполнение деятельности, решение проблемных задач)

## **2.3 Примерная тематика курсовых работ – не предусмотрено**

### **2.4 Примерная тематика рефератов, докладов**

- 1. Представление информации в ЭВМ.
- 2. Основные устройства компьютера.
- 3. Программное обеспечение компьютера.
- 4. Носители информации.
- 5. Компьютерные вирусы.
- 6. Антивирусные программы.
- 7. Информатика как научная дисциплина.
- 8. Человек и информация.
- 9. Место информатики в научном мировоззрении.
- 10.Информационные процессы в живой природе.
- 11.Информационные процессы в обществе.
- 12.Информационные процессы в технике.
- 13.Информационная деятельность человека.
- 14.Защита информации, авторских прав на программное обеспечение.
- 15.Позиционные и непозиционные системы счисления.
- 16.Различные формы представления информации.
- 17.Системы счисления, используемые в компьютере.
- 18.Представление чисел в памяти ЭВМ.
- 19.Правила техники безопасности при работе на компьютере.
- 20.Архитектура ЭВМ.
- 21.Операционная система: назначение и основные функции.
- 22.История развития ВТ.
- 23.Поколения ЭВМ.
- 24.Технология обработки текстовой информации.
- 25.Технология обработки графической информации.
- 26.Технология обработки числовой информации.
- 27.Мультимедийные технологии.
- 28.Системы управления базами данных.
- 29.Компьютерные телекоммуникации.
- 30.Локальные компьютерные сети.
- 31.Глобальные компьютерные сети.
- 32.Сеть Интернет.

## **2.5 Примерный перечень вопросов к дифференцированному зачету**

- 1. Двоичная система счисления. Единицы измерения информации и объема памяти компьютера.
- 2. Конфигурация персонального компьютера. Основные устройства системного блока.
- 3. Процессор и его функции. Основные характеристики процессора, многоядерные процессоры.
- 4. Внутренняя память компьютера. Состав, назначение и характеристики.
- 5. Внешняя память компьютера. Имена накопителей памяти. Логические диски.
- 6. Внешние (периферийные) устройства компьютера. Клавиатура, назначение основных клавиш.
- 7. Операционная система и ее основные функции.
- 8. Драйверы. Программы обслуживания (утилиты). Архивирование информации. Программы-архиваторы.
- 9. Понятия файла и папки. Файловая структура. Требования к именам файлов в Windows. Форматы файлов, расширение имени файла. Атрибуты файла. Путь к файлу.
- 10.Буфер обмена. Обмен информацией между различными приложениями Windows. Многоместный буфер обмена Мicrosoft Office. Горячие клавиши для работы с буфером.
- 11.Поиск папок и файлов средствами Windows. Шаблоны имен файлов и их использование.
- 12.Правила и приемы набора текста в Word. Непечатаемые символы:
- 13.назначение и отображение.
- 14.Приемы выделения текста и его фрагментов в Word. Перемещение и копирование фрагментов текста.
- 15.Параметры страницы, автоматическая нумерация страниц и колонтитулы в Word.
- 16.Проверка правописания и синтаксиса в Word. Расстановка переносов.
- 17.Поиск и замена фрагментов текста и форматирования.
- 18.Форматирование шрифта в документе Word.
- 19.Понятие абзаца. Форматирование абзаца.
- 20.Копирование формата шрифта и абзаца.
- 21.Форматирование текста с помощью стилей. Стиль знака, абзаца. Применение встроенных стилей.
- 22.Изменение встроенного стиля в Word. Создание пользовательского
- 23.стиля.
- 24.Стили заголовков. Вставка оглавления и многостраничный документ
- 25.Word. Обновление оглавления.
- 26.Ссылки и сноски в документе Word. Типы сносок. Вставка
- 27.перемещение, копирование, удаление сносок. Преобразование сносок.
- 28.Списки в документе Word. Виды списков. Изменение и
- 29.форматирование списков.
- 30.Вставка и форматирование таблицы в документ Word. Изменение структуры таблицы. Автоподбор размеров таблицы.
- 31.Работа с внедренными рисунками, объектами WordArt и автофигурами. Создание, форматирование, редактирование, изменение
- 32.размеров и положения.
- 33.Понятие справочной правовой системы (СПС). Основные функции.
- 34.Виды поиска информации в справочно-правовых системах.
- 35.Поиск по реквизитам в справочно-правовых системах.
- 36.Тематический поиск в справочно-правовых системах.
- 37.Быстрый поиск в справочно-правовых системах и особенности его
- 38.применения.
- 39.Вспомогательные виды поиска в справочно-правовых системах:
- 40.поиск по словарю терминов; по источнику опубликования.
- 41.Поиск публикаций по типу (комментарии, книги, статьи) и автору.
- 42.Поиск контекста в справочно-правовых системах.
- 43.Работа со списком документов по результатам поиска в справочноправовых системах. Сортировка, копирование, сохранение списка.
- 44.Понятие папок пользователя (папок ссылок по теме) в справочноправовых системах. Отличие пользовательских папок от рабочих папок с
- 45.файлами на жестком диске. Работа с папками пользователя. Сохранение
- 46.(помещение) информации (фрагмента, документа) в пользовательскую папку.
- 47.Работа с документом в справочно-правовых системах. Оглавление,
- 48.справка к документу, редакции, обзор изменений. Связи документа,
- 49.примечания, дополнительная информация. Экспорт текста документа из
- 50.справочно-правовой системы в Word.
- 51.Работа с закладками в справочно-правовых системах (установка,
- 52.переход к документу, снятие, комментарии к документу). Журнал работы.
- 53.Стандартные формы документов в справочно-правовых системах.
- 54.Представительство справочно-правовых систем в Интернете.

## **3. УСЛОВИЯ РЕАЛИЗАЦИИ ПРОГРАММЫ ДИСЦИПЛИНЫ ЕН .02 ИНФОРМАЦИОННЫЕ ТЕХНОЛОГИИ В ПРОФЕССИОНАЛЬНОЙ ДЕЯТЕЛЬНОСТИ**

**3.1. Требования к минимальному материально-техническому обеспечению Лаборатория информационных технологий в профессиональной деятельности, лаборатория технических средств обучения Кабинет информационных технологий в профессиональной** 

### **деятельности**

- ученические парты 11 шт., ученические стулья 22 шт., стол преподавателя – 1 шт., доска учебная – 1 шт.,
- портреты ученых 5 шт.
- Рабочее место преподавателя: ноутбук преподавателя с выходом в сеть Интернет – 1 шт., c лицензионным программным обеспечением: Windows 10, Microsoft Office 2010 (Word, Excel, PowerPoint), монитор LG– 1 шт., аудиоколонки Genius- 2 шт., компьютеры Option – 6 шт., Option  $500 - 3$ шт., монитор ACER – 6 шт., монитор Samsung – 1 шт., монитор Bena – 1 шт., монитор Viewsonik – 1 шт., клавиатура Defender – 10 шт.

### **Программное обеспечение:**

ОС Astra Linux, Libreoffice, 1C:Enterprice (для обучения), Inkscape, Gimp, Qt Creator, Maxima, доступ к https://www.netacad.com/ (Сетевая академия Cisco), https://academy.oracle.com/ru/ (академия ORACLE), локальная вычислительная сеть, обеспечивающая высокоскоростной Интернет.

### **3.2. Информационное обеспечение обучения**

Перечень рекомендуемых учебных изданий, Интернет-ресурсов, дополнительной литературы:

### **Основная литература:**

- 1. Гаврилов, М. В. Информатика и информационные технологии : учебник для среднего профессионального образования / М. В. Гаврилов, В. А. Климов. — 4-е изд., перераб. и доп. — Москва : Издательство Юрайт, 2021. — 383 с. — (Профессиональное образование). — ISBN 978- 5-534-03051-8. — Текст : электронный // Образовательная платформа Юрайт [сайт]. — URL: https://urait.ru/bcode/469424 (дата обращения: 25.11.2021).
- 2. Филимонова, Е.В. Информационные технологии в профессиональной деятельности : учебник / Филимонова Е.В. — Москва : КноРус, 2021. —

482 с. — ISBN 978-5-406-03029-5. — URL: https://book.ru/book/936307 (дата обращения: 04.08.2021). — Текст : электронный.

## **Дополнительная литература:**

- 1. Куприянов, Д. В. Информационное обеспечение профессиональной деятельности : учебник и практикум для среднего профессионального образования / Д. В. Куприянов. — Москва : Издательство Юрайт, 2021. — 255 с. — (Профессиональное образование). — ISBN 978-5-534-00973-6. — Текст : электронный // Образовательная платформа Юрайт [сайт]. — URL: https://urait.ru/bcode/470353 (дата обращения: 25.11.2021).
- 2. Мамонова, Т. Е. Информационные технологии. Лабораторный практикум : учебное пособие для среднего профессионального образования / Т. Е. Мамонова. — Москва : Издательство Юрайт, 2021. — 178 с. — (Профессиональное образование). — ISBN 978-5-534-07791-9. — Текст : электронный // Образовательная платформа Юрайт [сайт]. — URL: https://urait.ru/bcode/474747 (дата обращения: 25.11.2021).
- 3. Прохорский, Г.В. Информатика и информационные технологии в профессиональной деятельности : учебное пособие / Прохорский Г.В. — Москва : КноРус, 2021. — 271 с. — ISBN 978-5-406-08016-0. — URL: https://book.ru/book/938649 (дата обращения: 11.03.2021). — Текст : электронный.
- 4. Синаторов, С.В. Информационные технологии. Задачник : учебное пособие / Синаторов С.В. — Москва : КноРус, 2020. — 253 с. — ISBN 978-5-406-01329-8. — URL: https://book.ru/book/934646 (дата обращения: 11.03.2021). — Текст : электронный.
- 5. Советов, Б. Я. Информационные технологии : учебник для среднего профессионального образования / Б. Я. Советов, В. В. Цехановский. — 7 е изд., перераб. и доп. — Москва : Издательство Юрайт, 2021. — 327 с. — (Профессиональное образование). — ISBN 978-5-534-06399-8. — Текст : электронный // ЭБС Юрайт [сайт]. — URL: https://urait.ru/bcode/469425 (дата обращения: 11.03.2021).

### **Информационные справочно-правовые системы:**

1. Консультант Плюс –http://www.consultant.ru/

### **Интернет–ресурсы:**

- 1. www.book.ru
- 2. [www.znanium.com](http://www.znanium.com/)
- 3. www.biblio-online.ru

# **4. КОНТРОЛЬ И ОЦЕНКА РЕЗУЛЬТАТОВ ОСВОЕНИЯ УЧЕБНОЙ ДИСЦИПЛИНЫ**

**Контроль и оценка** результатов освоения дисциплины осуществляется преподавателем в процессе проведения практических занятий и лабораторных работ, тестирования, а также выполнения обучающимися индивидуальных заданий, проектов, исследований.

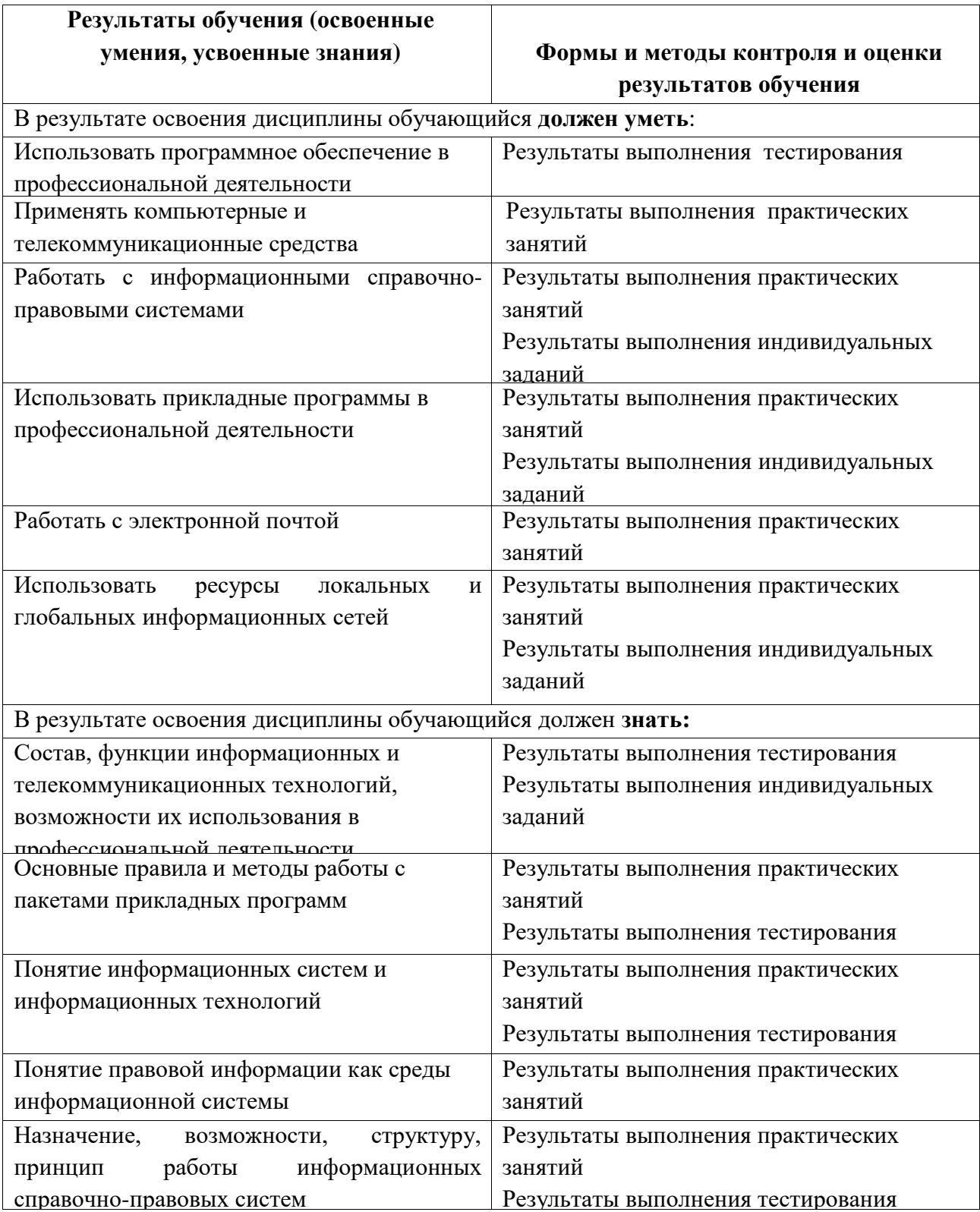